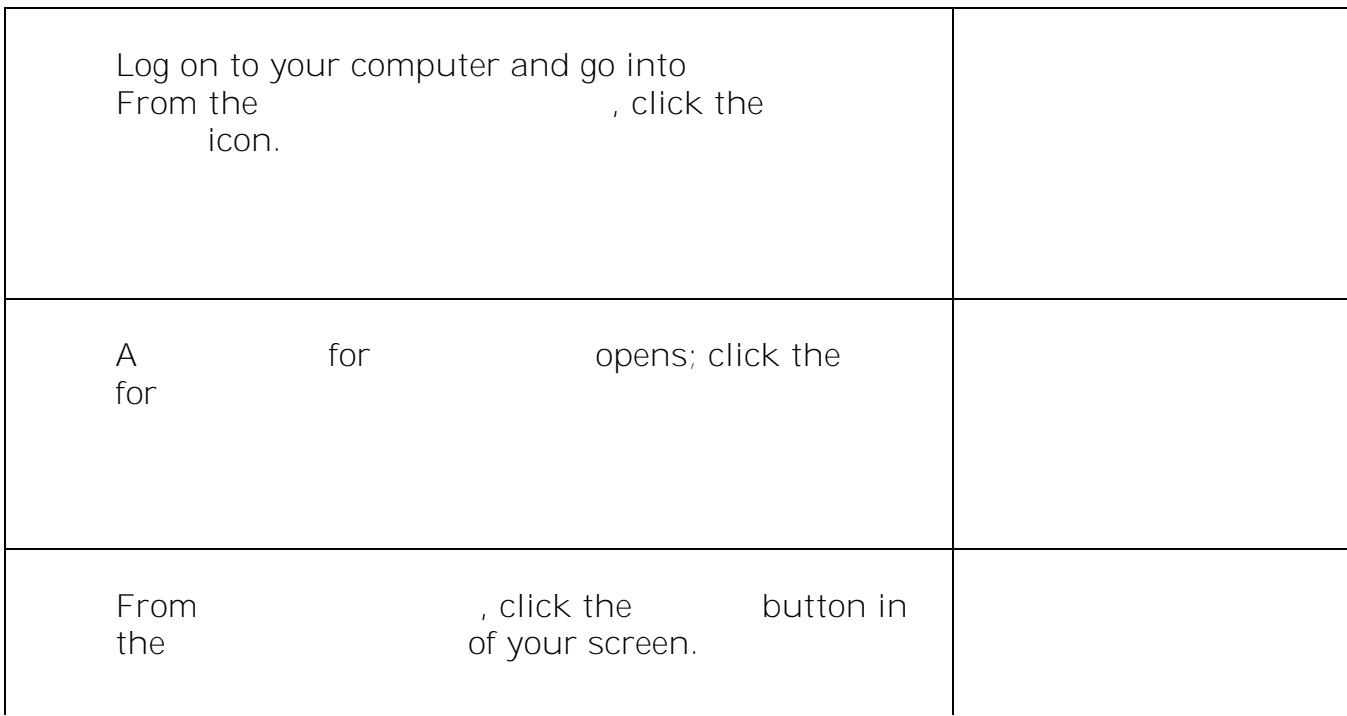

Create the

fields:

o **Date** o **Time** Complete these

o **Name of the Meet**

**Create a Google Meet Invitation for Someone** 

## **East Islip School District 1**

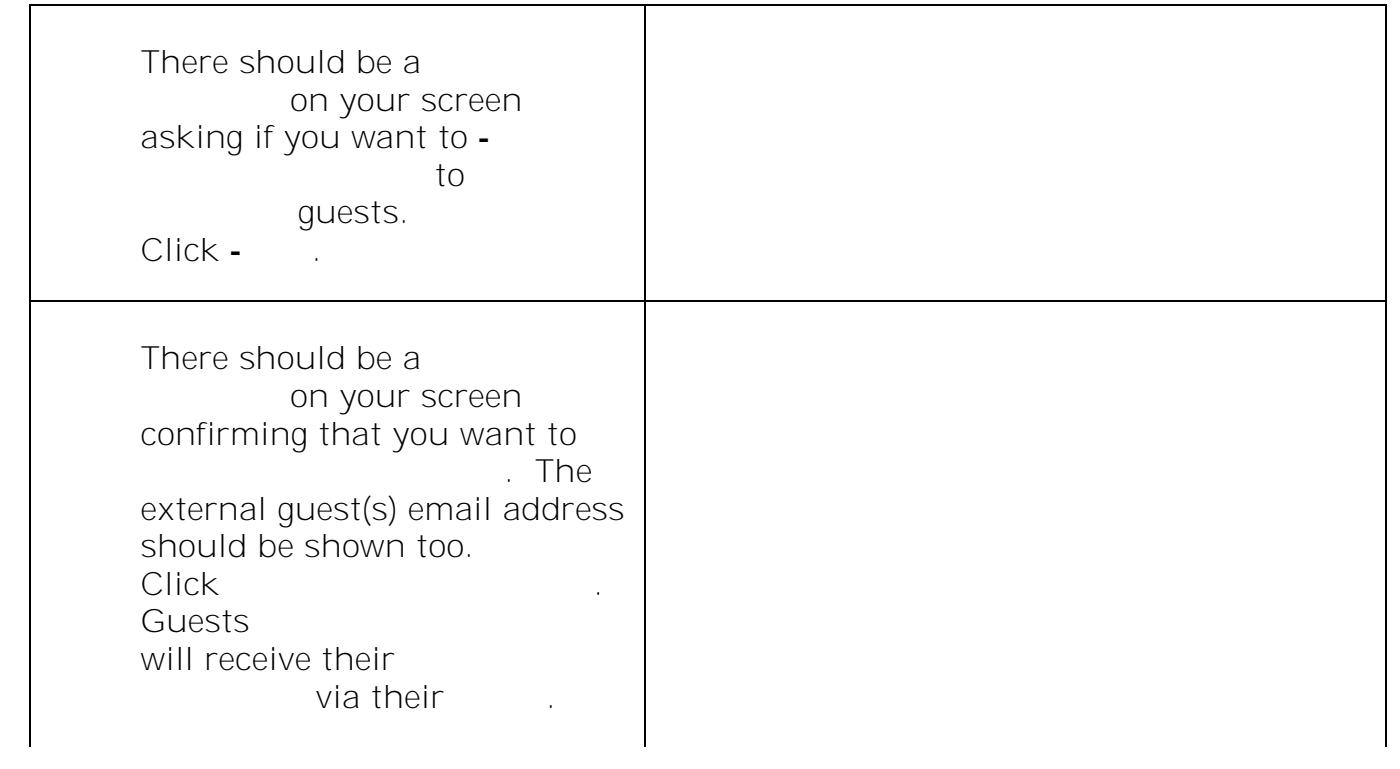

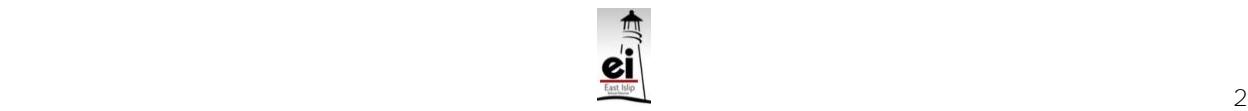